## **ICS 233, Term 063**

## **Computer Architecture & Assembly Language**

## **Quiz# 2**

Date: Monday, July 30, 2007

**Q1.** Assume that you have a two-dimensional array of integers, **ITArray,** and that you are required to write a procedure, **TArraySum**, to compute the sum of all the integers in the array and return the result in \$v0. Assume that the address of the array, its number of rows and its number of columns will be passed in registers \$a0, \$a1, and \$a2, respectively. Implement the following algorithm for **TArraySum**:

**Sum=0 For (i=0; i<#rows; i++){ Sum = Sum + RowSum(i) }** 

**RowSum** is to be implemented as another procedure that receives the address of the array, the row number to be added and its number of columns in registers \$a0, \$a1, and \$a2, respectively, and will return the sum of the integers in a row in \$v0. Write a program to use the procedure **TArraySum** to compute the sum of the array given below and then display it:

ITArray: .word 1, 2, 3, 4, 5 .word 6, 7, 8, 9, 10 .word 11, 12, 13, 14, 15

Note that the sum displayed in this case should be 120.

################# Data segment ##################### .data ITArray: .word 1, 2, 3, 4, 5 .word 6, 7, 8, 9, 10 .word 11, 12, 13, 14, 15

################# Code segment ##################### .text .globl main main: # main program entry

# Computing the array sum la \$a0, ITArray

```
 li $a1, 3 
        li $a2, 5 
        jal TArraySum 
# Displaying the sum 
        move $a0, $v0 
        li $v0, 1 
        syscall 
       li v0, 10 # Exit program
```
syscall

# RowSum is a procedure that receives the address of the array, the row number to be added # and its number of columns in registers \$a0, \$a1, and \$a2, respectively, and will # return the sum of the integers in a row in \$v0.

RowSum:

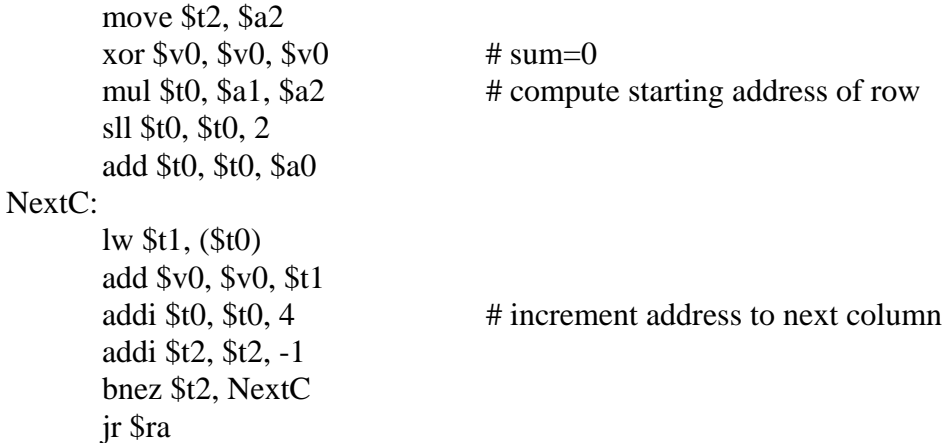

# TArraySum is a procedure that receives the address of the array, its number of rows # and its number of columns in registers \$a0, \$a1, and \$a2, respectively, and will # return the sum of the integers in the array in \$v0.

## TArraySum:

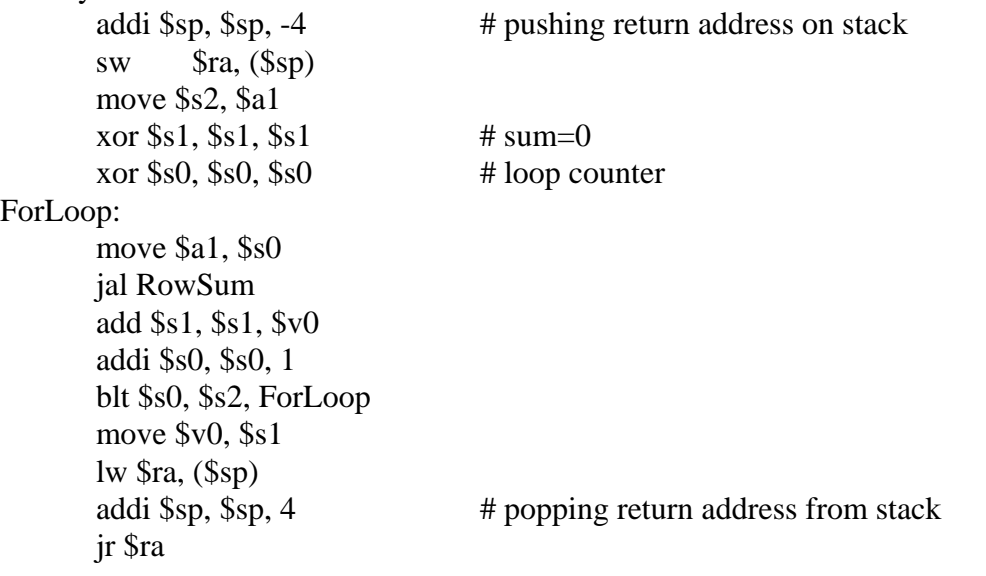